### How to link R with C

15<sup>th</sup> February 2005

# Why link R with C

- Access to compiled routines already written in C (or Fortran). No need to reinvent the wheel!
- **Speed** 
	- For loops in R can slow down your program dramatically
	- "Apply-type" functions in R (e.g. apply, lapply, tapply…) are possible ways to circumvent using For loops. However, not always possible to avoid them.
	- Writing the slow parts of an R program in C (even inefficiently) can significantly improve the speed / performance of your program
- I have used this feature for writing EM type programs

## Standard Example

• Convolution of two finite sequences:

$$
c_i = \sum_{j,k \ge 0: j+k=i} a_j b_k, \qquad i = 0, ..., n_a + n_b
$$

• In R,

• In C,

**convolveR <- function(a,b){ na <- length(a); nb <- length(b) ab <- rep(0,na+nb-1) for (i in 1:na){ for(j in 1:nb){ ab[i+j-1] <- ab[i+j-1] + a[i]\*b[j] } } return(ab) }**

**void convolve(double \*a, int \*na, double \*b, int \*nb, double \*ab) { int i, j, nab = \*na** +\*nb – 1;

**for(i=0; i < nab; i++)** /\* Note that the indexing starts at  $0$  \*/ **ab[i] = 0.0; for(i=0; i < \*na; i++) for**( $j=0$ ;  $j <$ \*nb;  $j++$ )  $ab[i+j] += a[i] * b[j];$ **}**

• We can then call this C function within R, using **.C**

```
convolveRC <- function(a,b)
```

```
.C("convolve", as.double(a), as.integer(length(a)), as.double(b), 
as.integer(length(b)), ab = double(length(a) + length(b) - 1)$ab
```
• To illustrate, let

**u <- seq(1,10000,length=1000)** 

**v <- seq(2,20000,length=2500)**

- **system.time(convolveR(u,v))**  1.5mins
- **system.time(convolveRC(u,v))**  0.04 sec

• Note that the C program needs to be compiled and then loaded before it can be called by R

## The R interface function .C

- Provides a standard interface to compiled code that has been linked into R either at build time or via the R function **dyn.load**
- The first argument to **.C** is a character string giving the symbol name/routine name (e.g. "convolve")
- The next set of arguments are the R data types (usually vectors) that need to be passed to the compiled C code
- The storage mode of these R data must match up directly with the C function arguments types and have the correct length

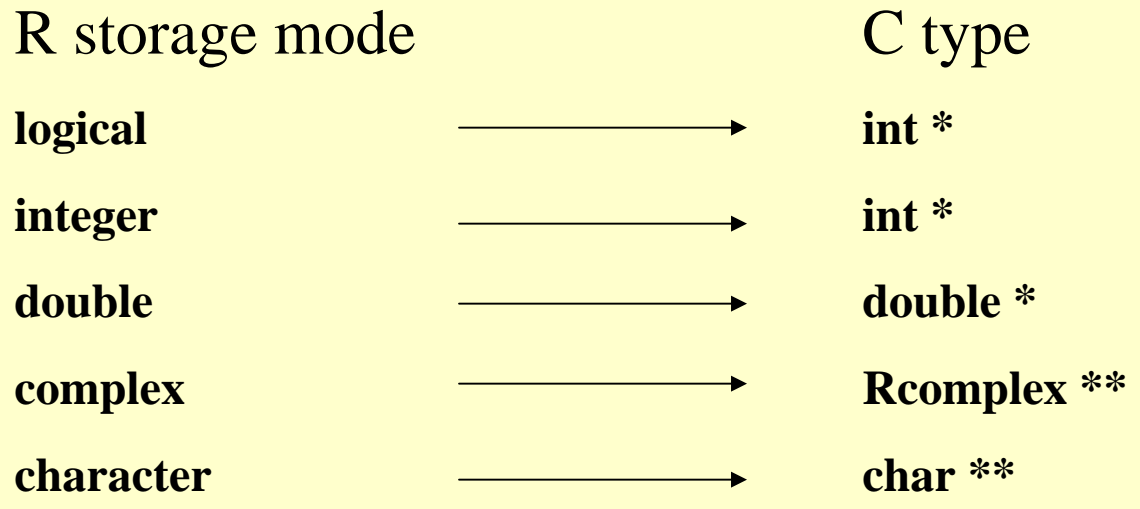

• The arguments passed to the compiled routine may be given "name" fields. These do not match anything in the C routine itself, but will be retained as the name fields in the results

• The arguments for the C program must be pointers.

• A pointer is a variable whose value is the address of an object in memory

• None of the supplied R data types to the C program can have NAs, unless a further argument **NAOK=TRUE** is supplied to the **.C** interface function

• Additional arguments to **.C** that may be used, but must come after those arguments that match the compiled routine, are **NAOK**, **DUP** and **PACKAGE**

• Note that the compiled C code should not return anything except through its arguments. C functions should therefore be of type void

# Dynamically loading the compiled code

• Compiled code to be used with R is loaded as a shared object (in UNIX) or a DLL (in Windows)

• The shared object/DLL is loaded (outside of an R package) with **dyn.load( )** ( and unloaded using **dyn.unload( )**). For example,

**dyn.load("convolveC.so")**

• The first argument of **dyn.load( )** is a character string giving the pathname to a shared library or DLL

• Programmers should probably avoid assuming a specific file extension for the object/DLL (such as ".so") but use instead a construction like

**file.path(paste("convolveC",.Platform\$dynlib.ext,sep =""))** for platform independence

• Loading is often done within an R package via a call to **library.dynam** in the **.First.lib** function, found in a file placed within the R subdirectory of the package. For example,

**.First.lib <- function(lib, pkg) library.dynam("libname", pkg, lib)** where libname is the object/DLL name with the *extension omitted*

- Use **PACKAGE="libname"** at the end of the **.C( …)** call to confine the search for the symbol/routine name to a specific shared object/DLL
- The shared library is loaded when **library(libname)** is executed

## Compiling

• If creating an R package, then the code is compiled (and the shared library is built) when the package is installed using

### **R CMD INSTALL**

• If working from outside a package then we can create a shared library by using **R CMD SHLIB** . For example, type at the UNIX prompt

### **R CMD SHLIB convolveC.c**

to create **convolveC.so**

• **R CMD SHLIB** is just a way of calling **gcc** with appropriate options

## Access to R's C libraries

- A number of the inbuilt R functions (that come with the base package) use C routines. For example, functions for random number generation, routines to calculate densities, cumulative distribution functions and quantile functions for the standard statistical distributions and optimization routines
- These C routines can also be used within your C program
- See the header files (e.g. **Rmath.h**) found in **/usr/local/lib/R/include**
- To access these routines put, for example, an include statement at the beginning of your C program

#### **#include <Rmath.h>**

• Then compile using **R CMD SHLIB** to link these libraries

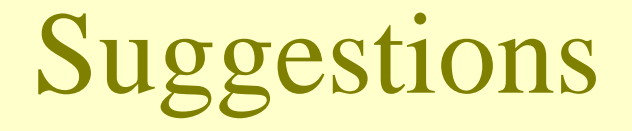

- Read the manual Writing R Extensions for more details
- For example, if you want to find out more about creating your own R package
- Or if you want to learn how to handle R objects directly in C. That is, if you want to call R functions from within your C code. (See the **.Call** or **.External** functions)
- Get your program working fully and as efficiently as possible in R before deciding to write some of it in C
- When writing your C program(s), I would suggest thinking about creating wrapper and header files
- Finally read other people's source code to learn more.

### References

- Writing R Extensions Manual R Development Core Team
- S Programming Venables and Ripley (2000). Springer
- The C Programming Language (2nd Edition) Kernighan and Ritchie (1988). Prentice Hall